## Gestion du serial killer !

Posté par WebMaster - le 16 Avril 2014 à 20:42 \_\_\_\_\_\_\_\_\_\_\_\_\_\_\_\_\_\_\_\_\_\_\_\_\_\_\_\_\_\_\_\_\_\_\_\_\_

Bonsoir à tous,

A la demande du club Friend Poker Tour, nous avons mis en place la gestion des " killers" pour les championnat.

Lorsqu'une partie est entré, les administrateurs des clubs peuvent maintenant préciser le nombre de personne que les joueurs ont éliminés.

Cela permettra, par exemple, en fin de championnat, de récompenser les plus agressifs de vos membres !

Comment ça marche ??

1 - Spécifiez que votre championnat gère les kills:

Dans la partie gestion du club, lors de la création d'un championnat ou de sa modification, spécifier l'option en cliquant sur celle-ci:

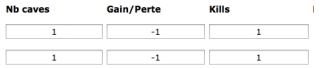

3 - Visualisez les kills:

Dans la page du championnat (et seulement là pour l'instant), vous pouvez visualiser les kills pour chaque partie, et le nombre total pour le championnat:

Pour une partie:

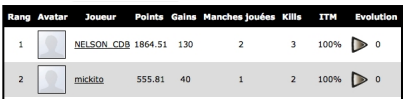

Dernière chose, beurre sur le sandwich, le nombres de kills peut aussi être pris en compte dans la fonction gérant les points de votre championnat :